**Platform Independent and Label-free Quantitation of Protein Acetylation and Phosphorylation using MS1 Extracted Ion Chromatograms in Skyline**

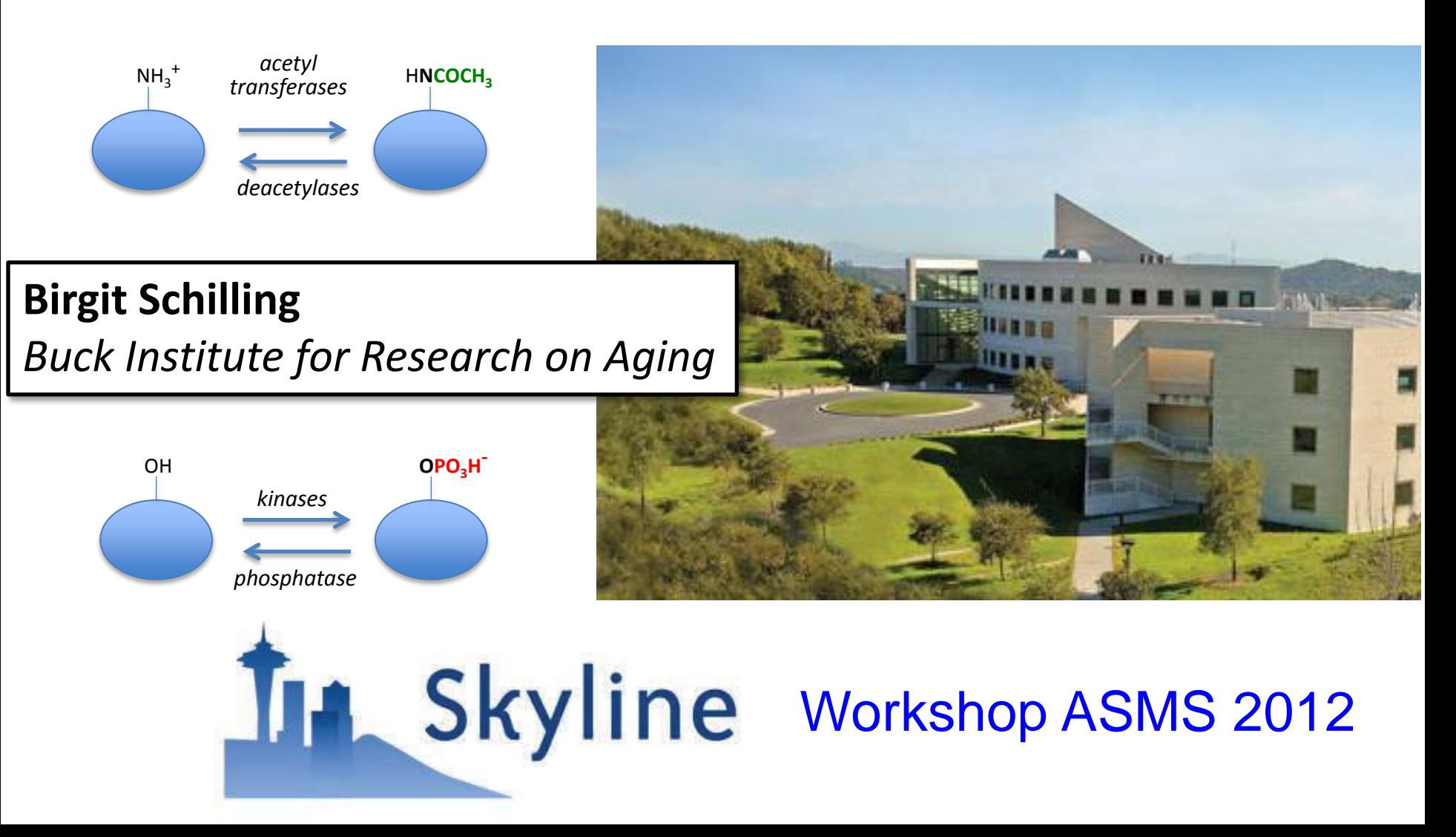

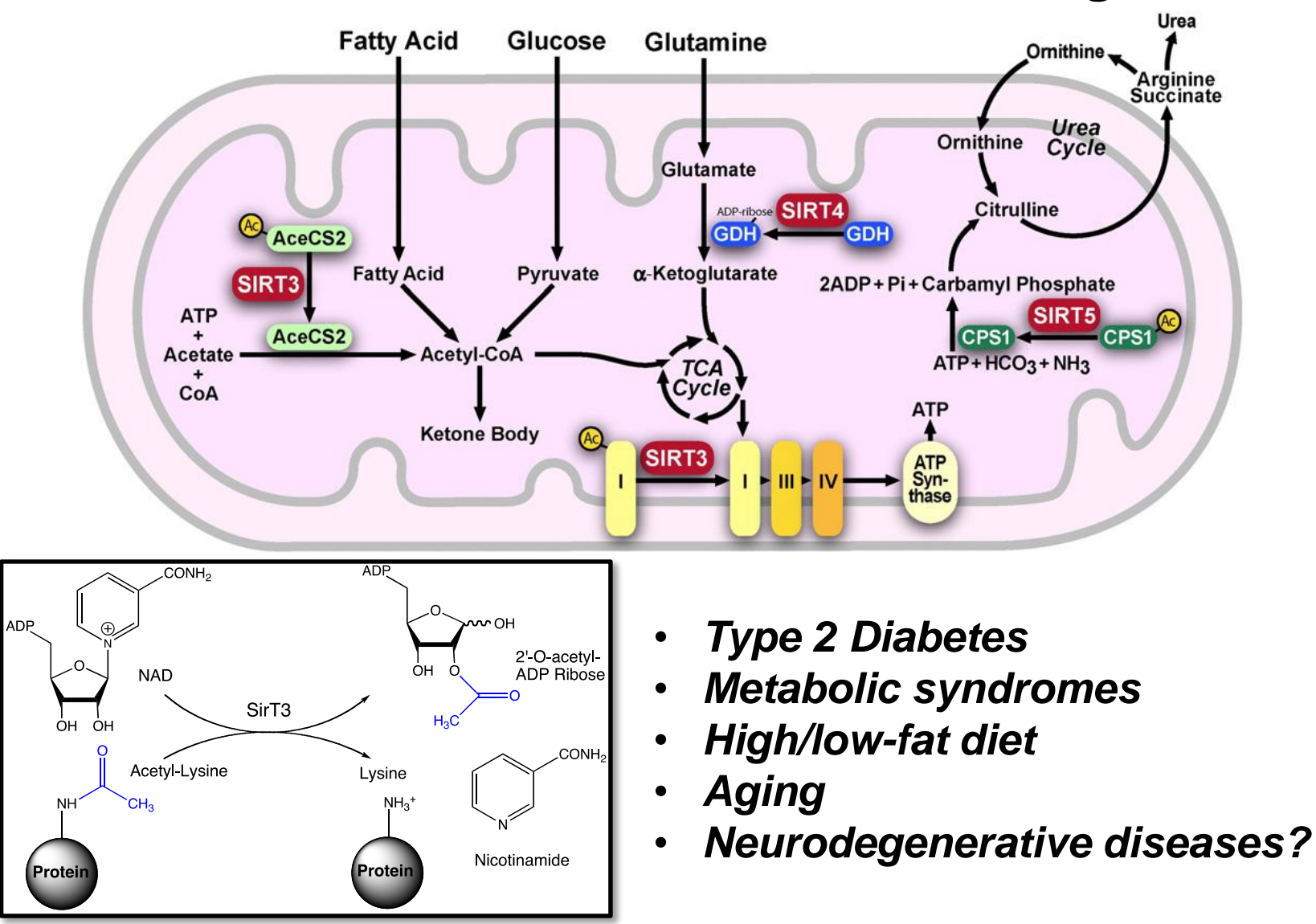

## **Mitochondrial Sirtuins and Metabolic Regulation**

MOH, 9:30 am : **M. Rardin** et al. "Quantitation of the Mitochondrial Lysine Acetylome in SIRT3 Knockout Animals using MS1 Filtering in Skyline."

## **Designing a Quantitative Discovery Immunoaffinity-based 'Acetylproteome' Workflow**

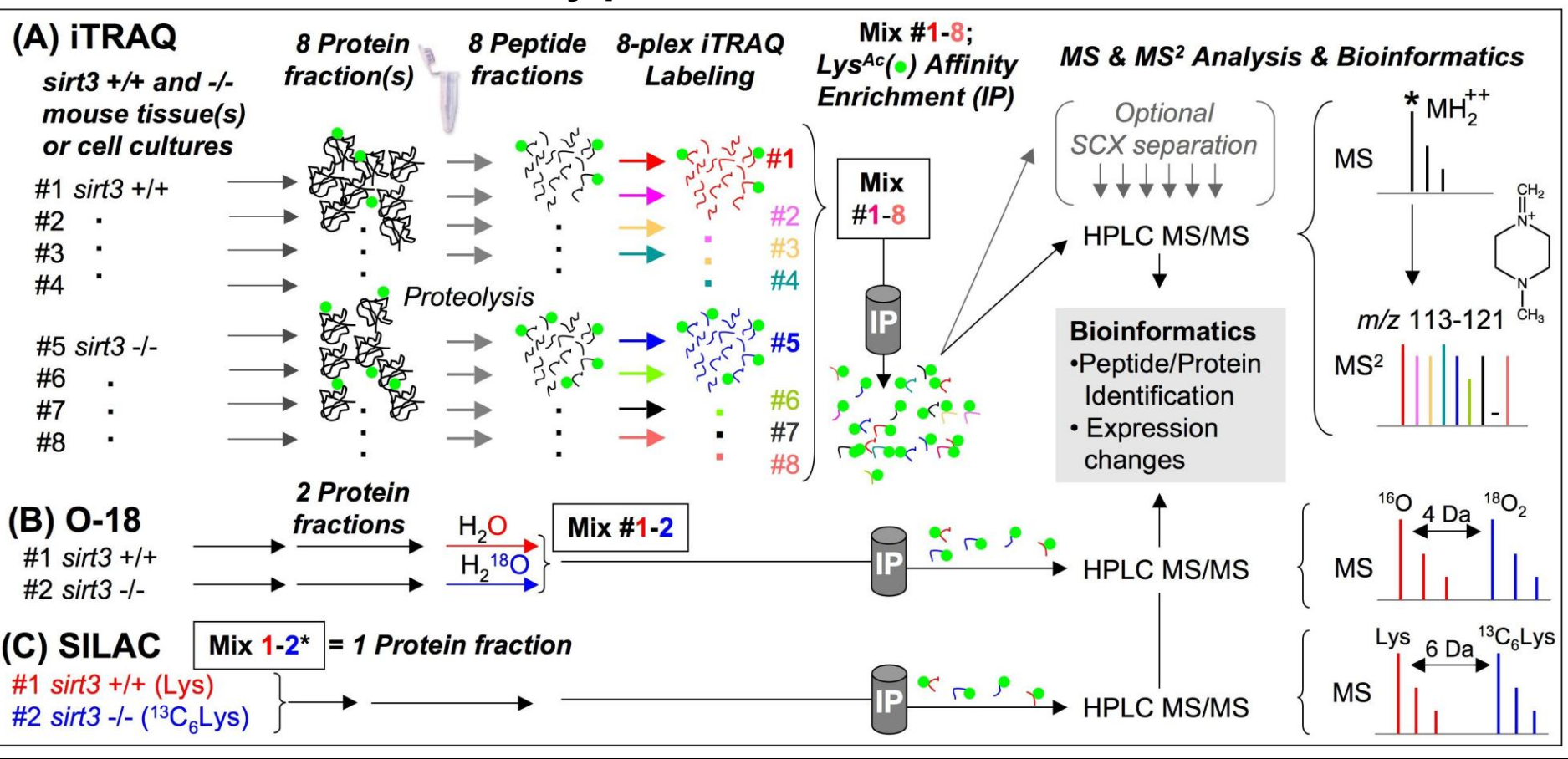

**(D) Label-free Quantitation. Spectral counting, SuperHirn, MaxQuant, MultiQuant,…**

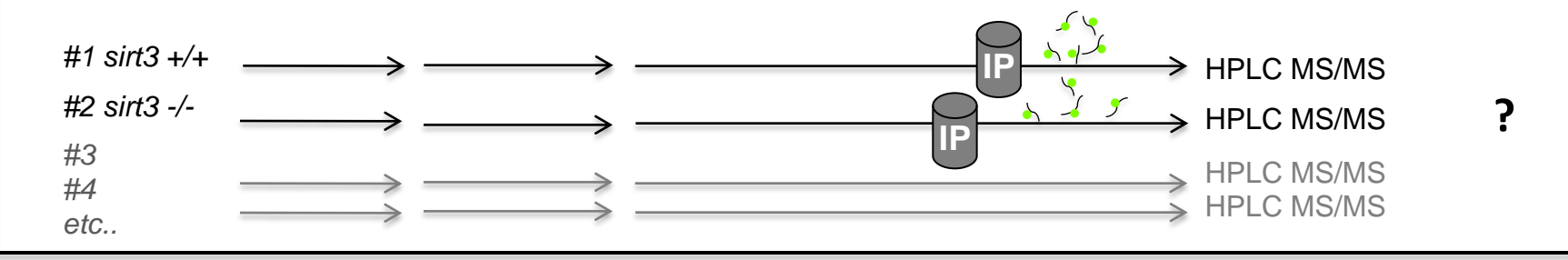

**Label-free, quantitative full scan filtering workflows in Skyline**

MacLean et al., ASMS 2011 Poster:

*"Skyline: Targeted Proteomics with Extracted Ion Chromatograms from Full-Scan Mass Spectra"*

Buck Institute Workflows:

Using an AB SCIEX TripleTOF™ 5600 System to identify and quantitate posttranslationally modified peptides.

Ion chromatogram extraction (XICs) from **MS1 scans** that were acquired as part of data dependent acquisitions (DDA).

**Skyline MS1 Filtering**

Schilling et al., ASMS 2012, Tuesday TP03 Poster 081

**X Author's Choice** 

2012 by The American Society for Biochemistry and Molecular Biology, Inc. This paper is available on line at http://www.mcponline.org

# **Platform-independent and Label-free Quantitation of Proteomic Data Using MS1 Extracted Ion Chromatograms in Skyline**

APPLICATION TO PROTEIN ACETYLATION AND PHOSPHORYLATION\*<sup>[S]</sup>

Birgit Schilling‡§, Matthew J. Rardin‡§, Brendan X. MacLean§¶, Anna M. Zawadzka‡, Barbara E. Frewen¶, Michael P. Cusack‡, Dylan J. Sorensen‡, Michael S. Bereman¶, Enxuan Jing||, Christine C. Wu\*\*, Eric Verdin‡‡, C. Ronald Kahn||, Michael J. MacCoss¶§§, and Bradford W. Gibson<sup>+</sup>

## MCP, May 2012

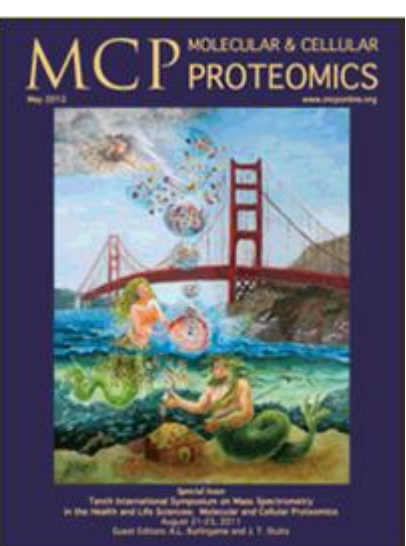

Page 202–214

Skyline > Start Page > Tutorials >

#### MS1 Full-Scan Filtering

*Tutorial* 

**PRINT** 

Get hands-on experience creating a Skyline document to measure quantitative differences in peptide expression using the MS1 scans from your data dependent acquisition (DDA) experiments. In this tutorial, you will generate a spectral library from a discovery data set, set up a Skyline document for MS1 filtering, import raw mass spectrometer data to extract precursor ion chromatograms from MS1 scans, with peak picking quided by MS/MS peptide identifications, and further process the resulting quantitative data in Skyline. If you are interested in label-free quantitative analysis of discovery data sets, this tutorial will give you a new tool set for your investigation, (25 pages)

> (http://proteome.gs.washington.edu/software/Skyline/ tutorials/ms1filtering.html)

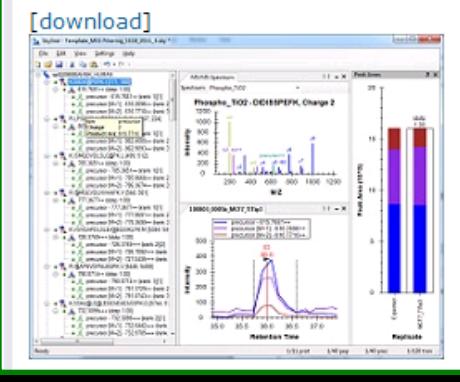

# **Skyline MS1 Filtering A quantitative tool for discovery proteomics experiments**

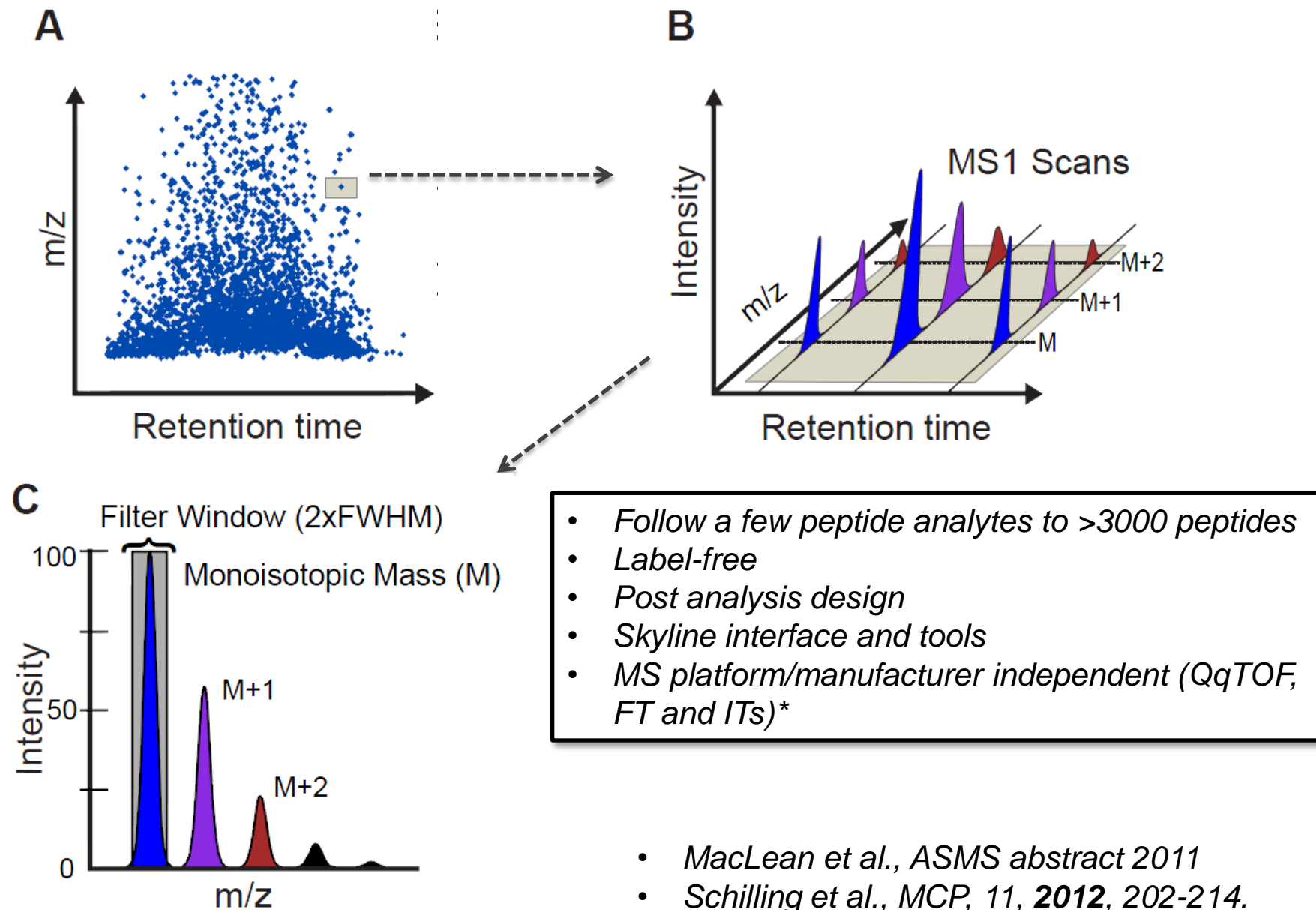

## **Proteomic Data Flow in Skyline MS1 Filtering**

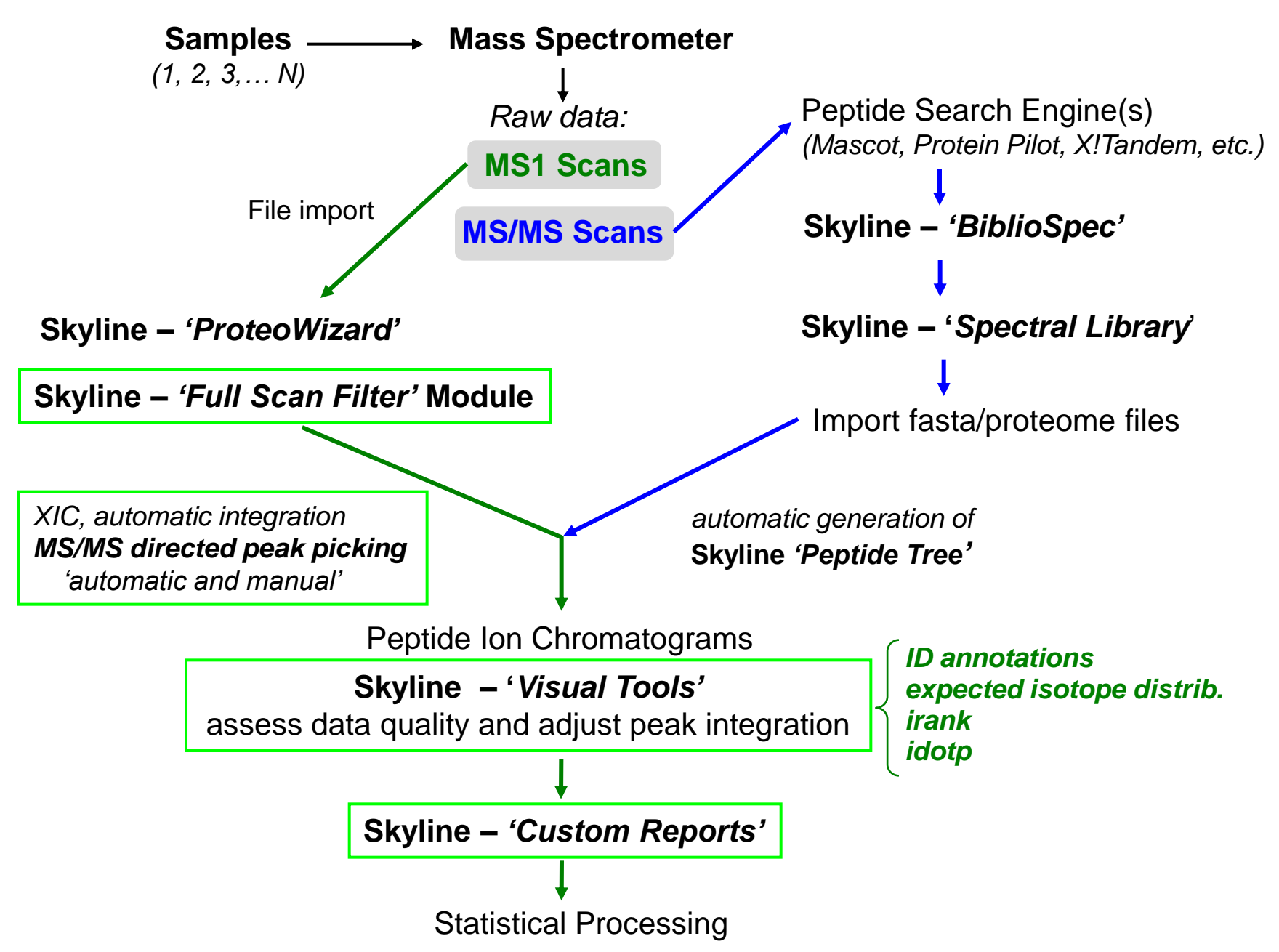

# **Skyline interface for MS1 filtering data**

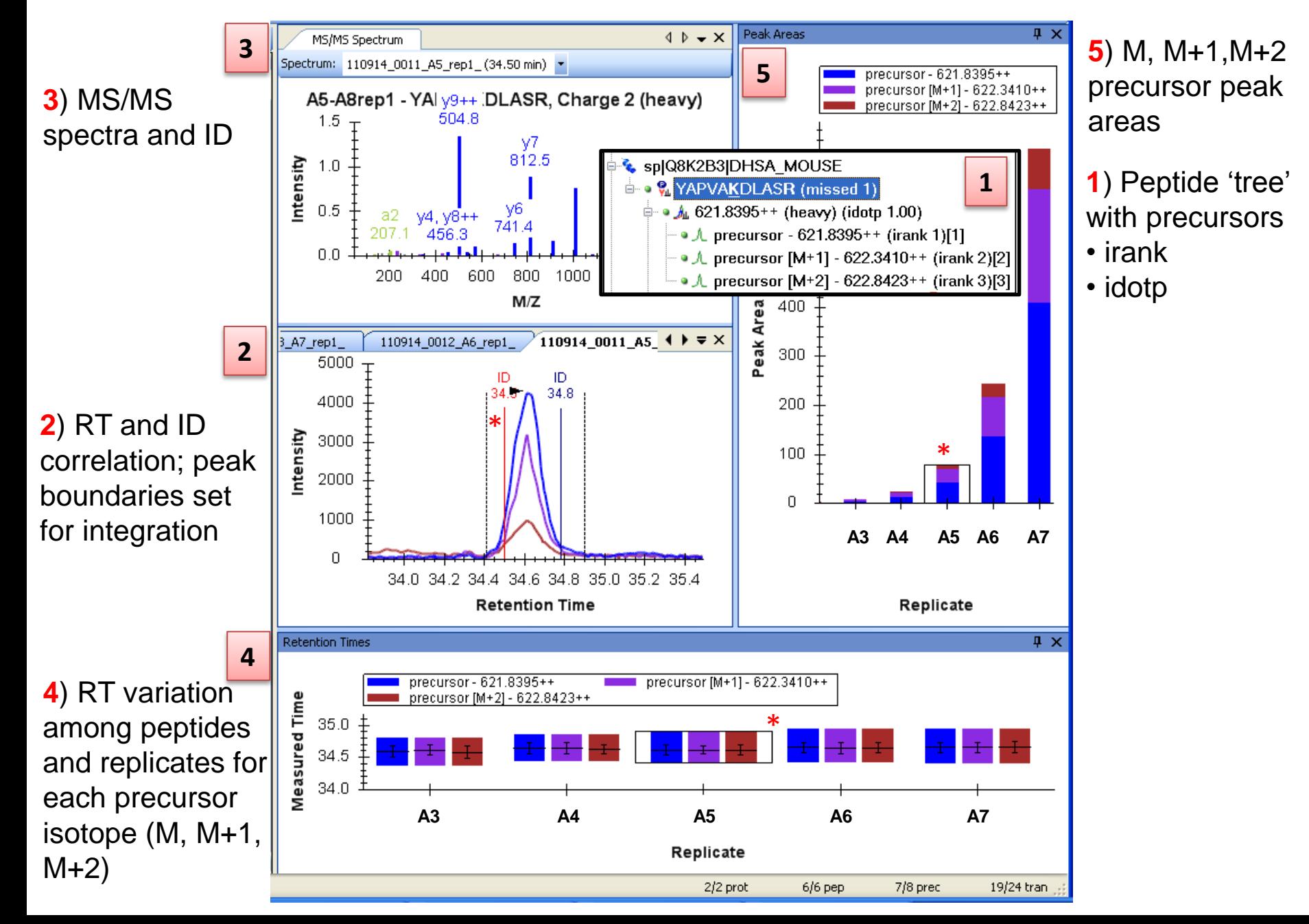

## **MS/MS (ID) directed Peak Picking for Skyline MS1 Filtering**

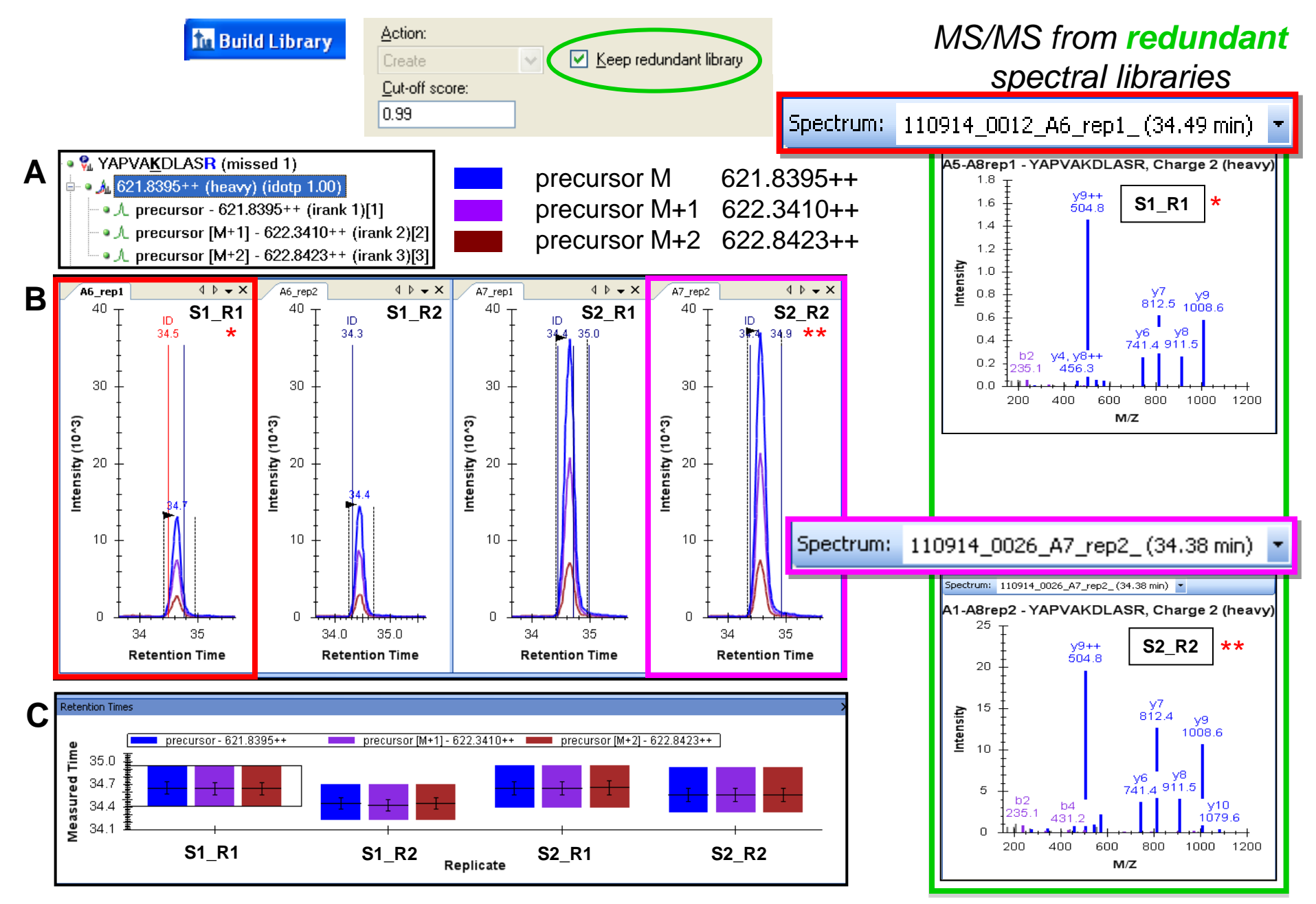

## **Advantage of quantitating multiple precursor isotopes, M, M+1, M+2**

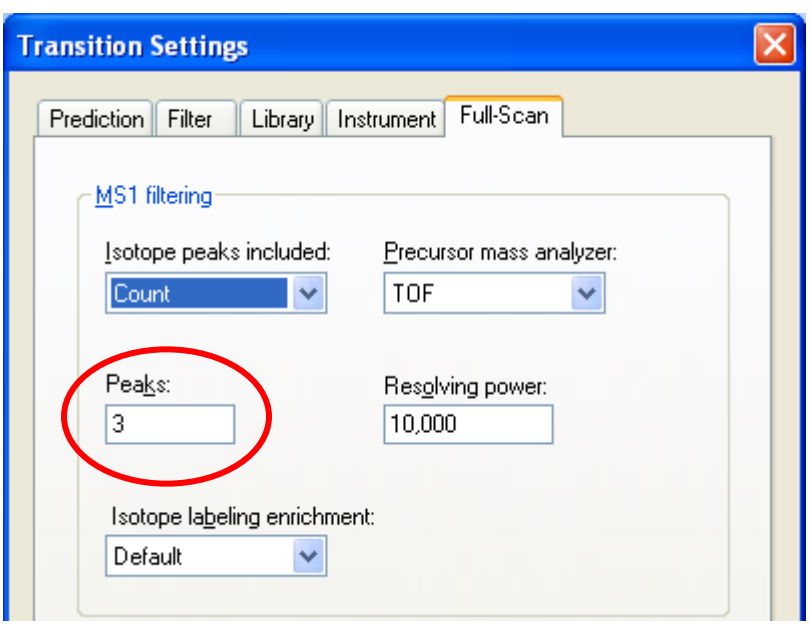

**A**

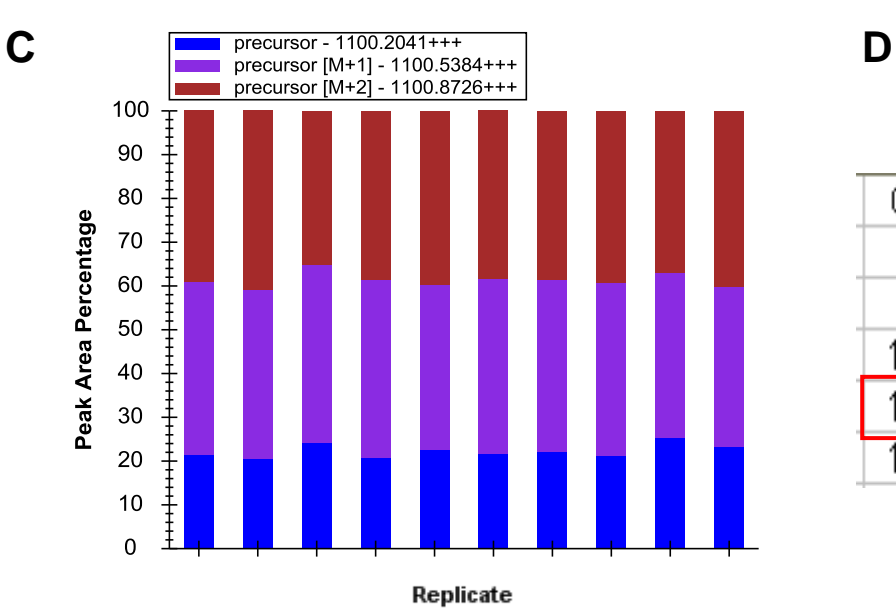

GTLLYGTPTMFVDILNQPDFSSYDFTSIR 3+ **B** Measured MS1 Peak Isotope distribution

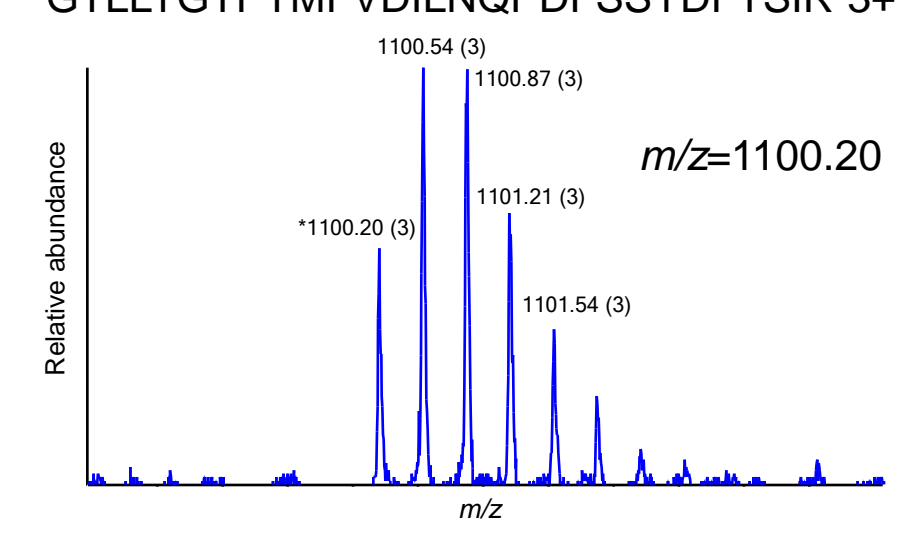

Observed peak area CV over 9 replicates

#### GTLLYGTPTMFVDILNQPDFSSYDFTSIR

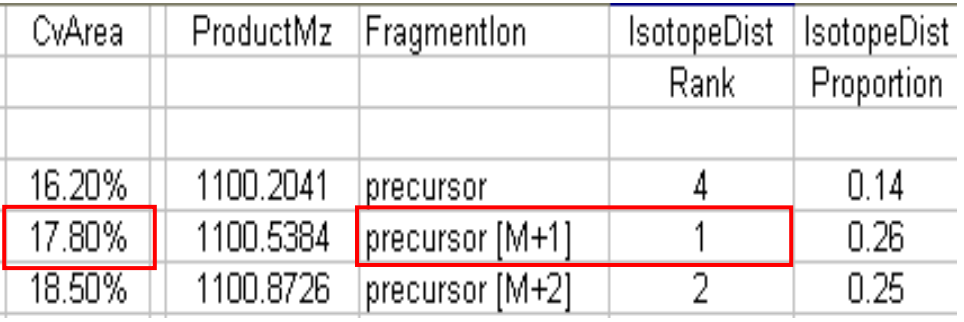

## **MS1 Filtering Standard Concentration Curves for Lys-Ac Peptides**

**TripleTOF 5600**

- 6 peptide mix at 4 amol to 50 fmol
- Both simple and complex matrices
- Triplicate analysis +/- background matrices

regression slopes: 1.03 & 1.03 for YAP 0.99 & 1.00 for LVS

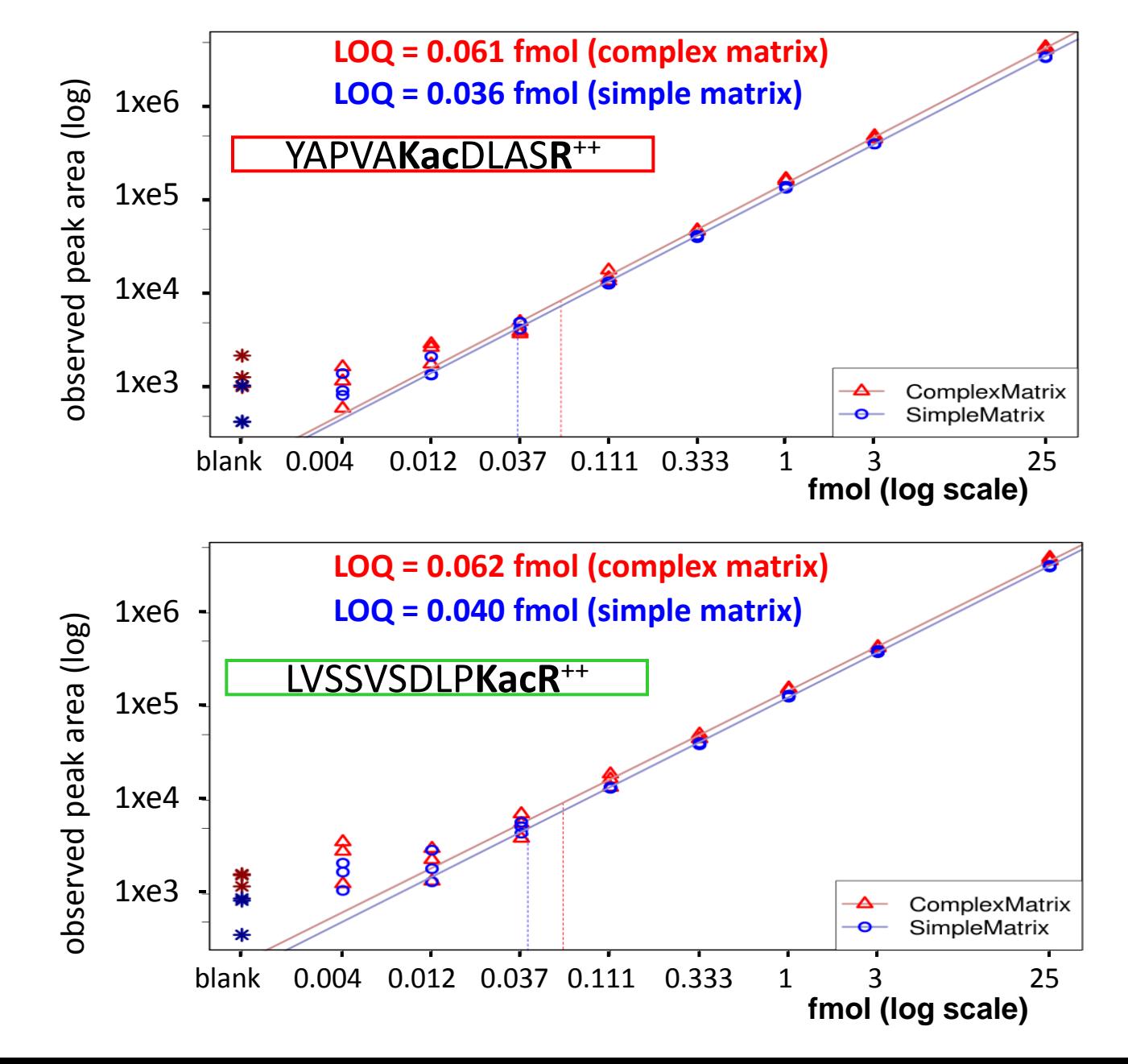

### **Reproducibility for MS1 Scan Filtering**

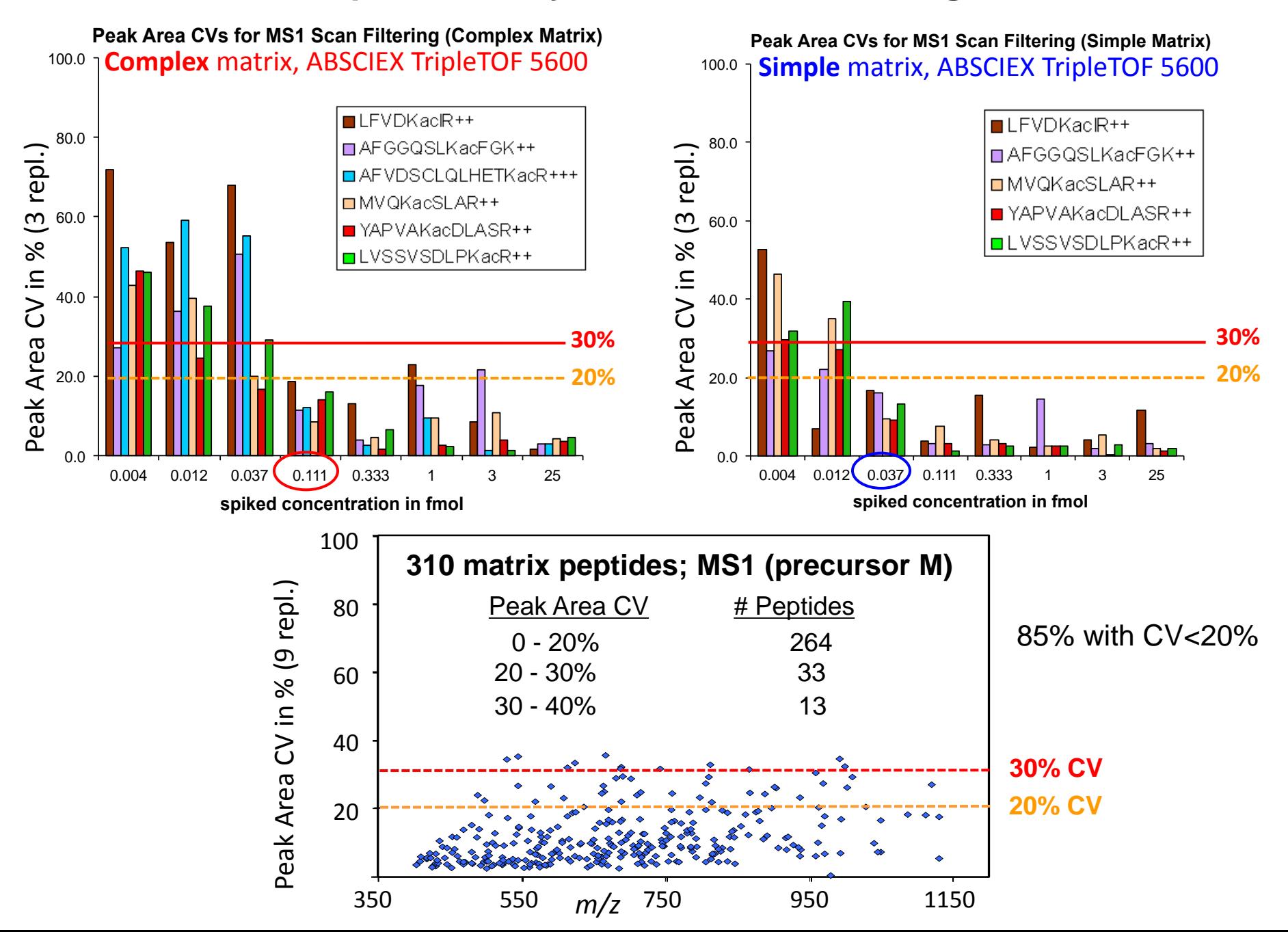

## **Identification of SIRT3 Substrates in Mouse Mitochondria**

*Example, Skeletal muscle*

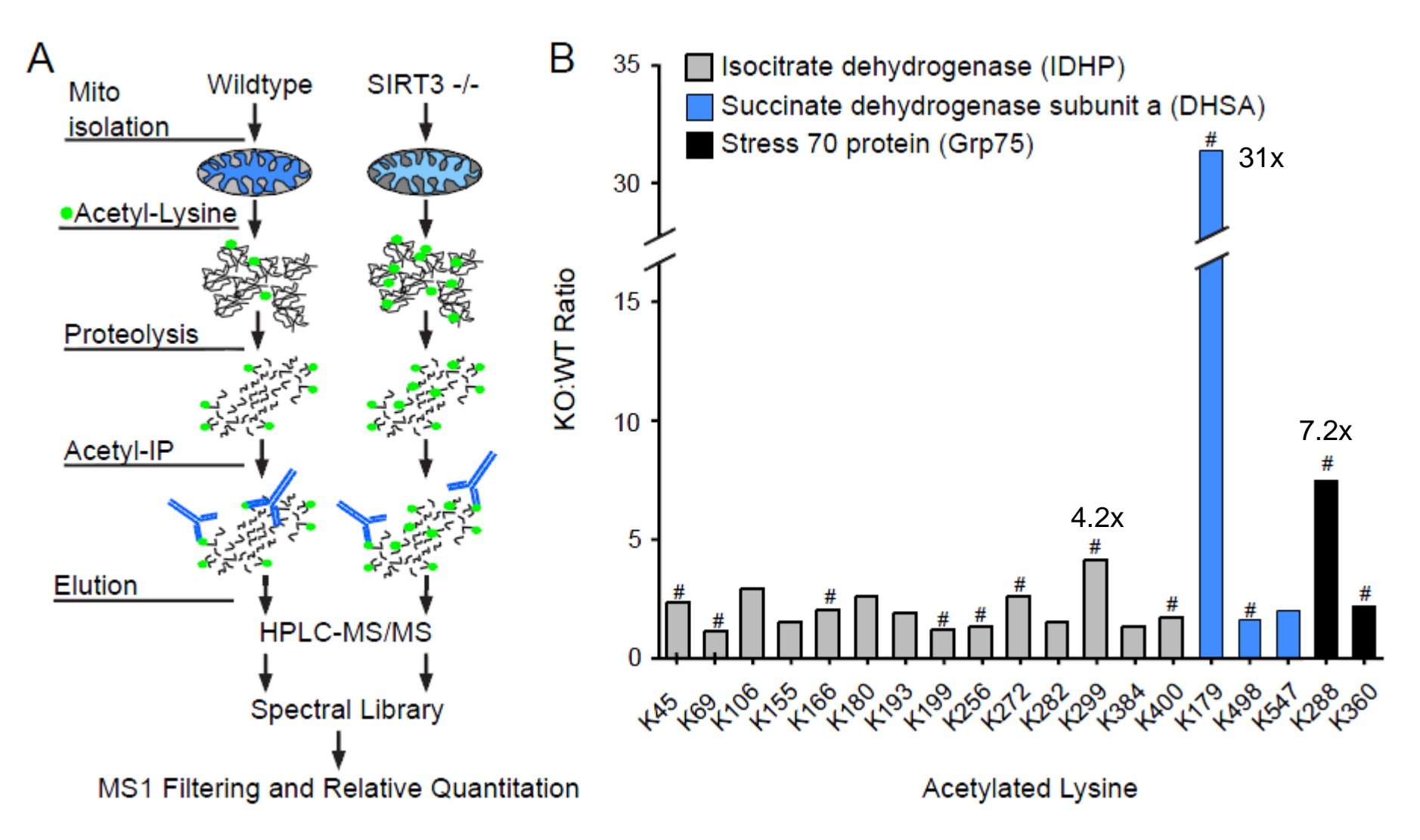

Rardin et al., MS1 Quantitation of >2,000 acetyllysine peptides

# **Mouse Mitochondrial Liver– DCA treatment (Kinase inhibitor)**

*MS1 Filtering for 3 phosphopeptides, Pyruvate DehydrogenaseE1α, 0-120 min*

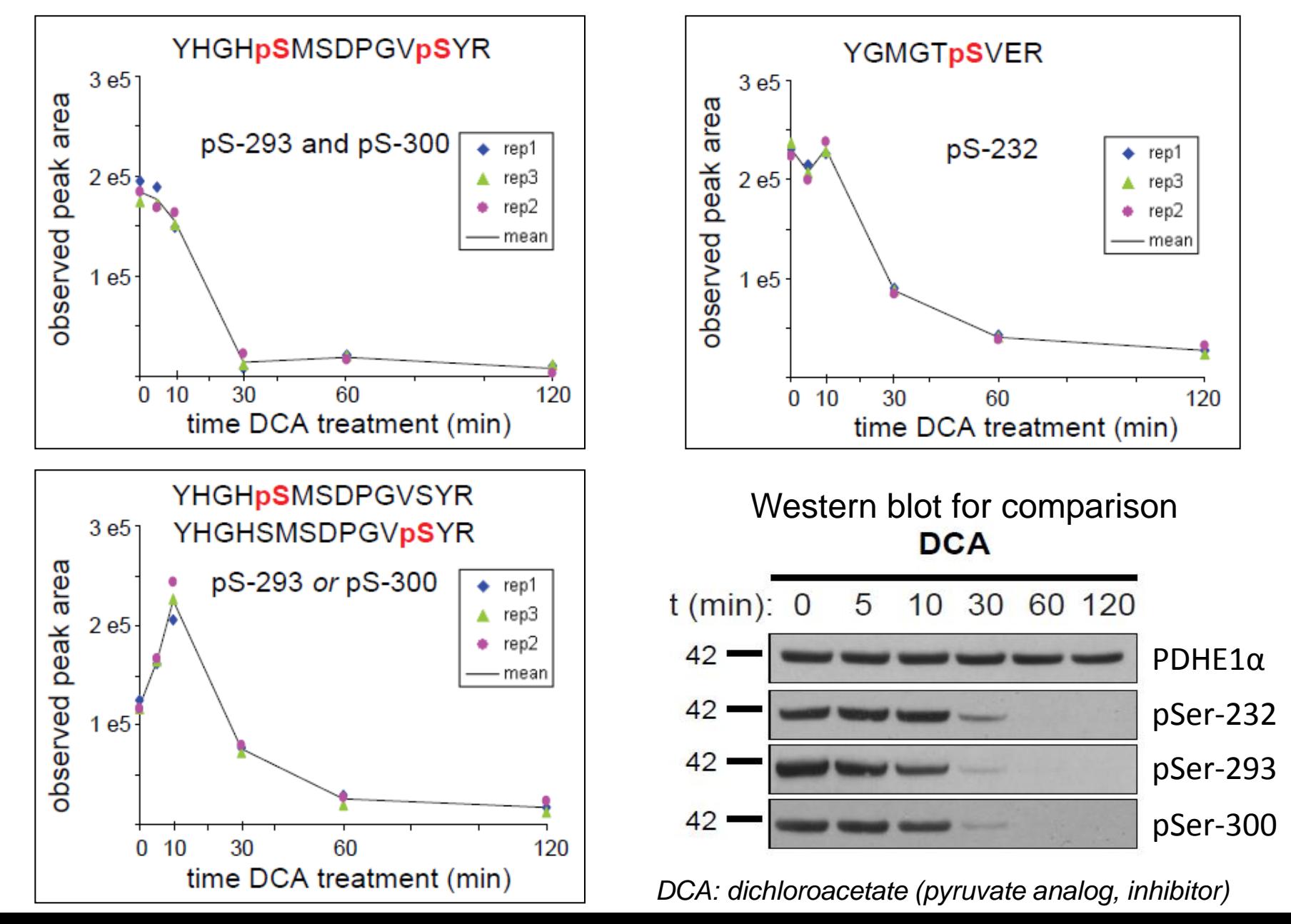

## **Polysome Changes - High Throughput MS1 Filtering**

Spectral libraries are generated for 40S, 60S, and 80S yeast polysome fractions

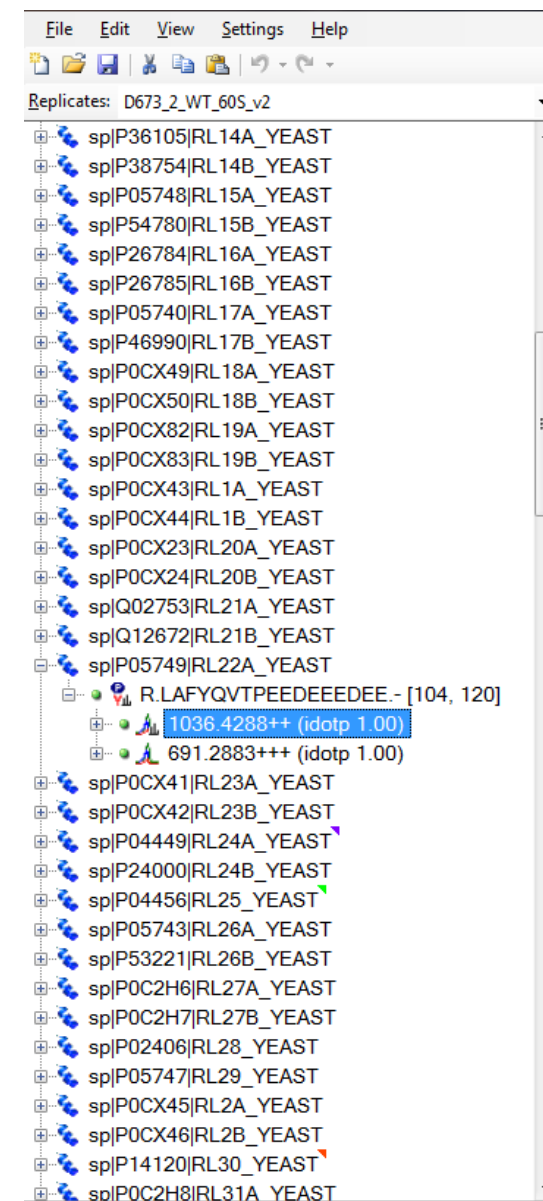

Ready

MS1 Filtering to comprehensively quantitate ribosomal proteins, 'RL' and 'RS' proteins (including paralogs) in the polysome fractions. Subunit changes ? Complex composition changes ?

### **Protein RL22a quantitated**

(in 4 different yeast strains)

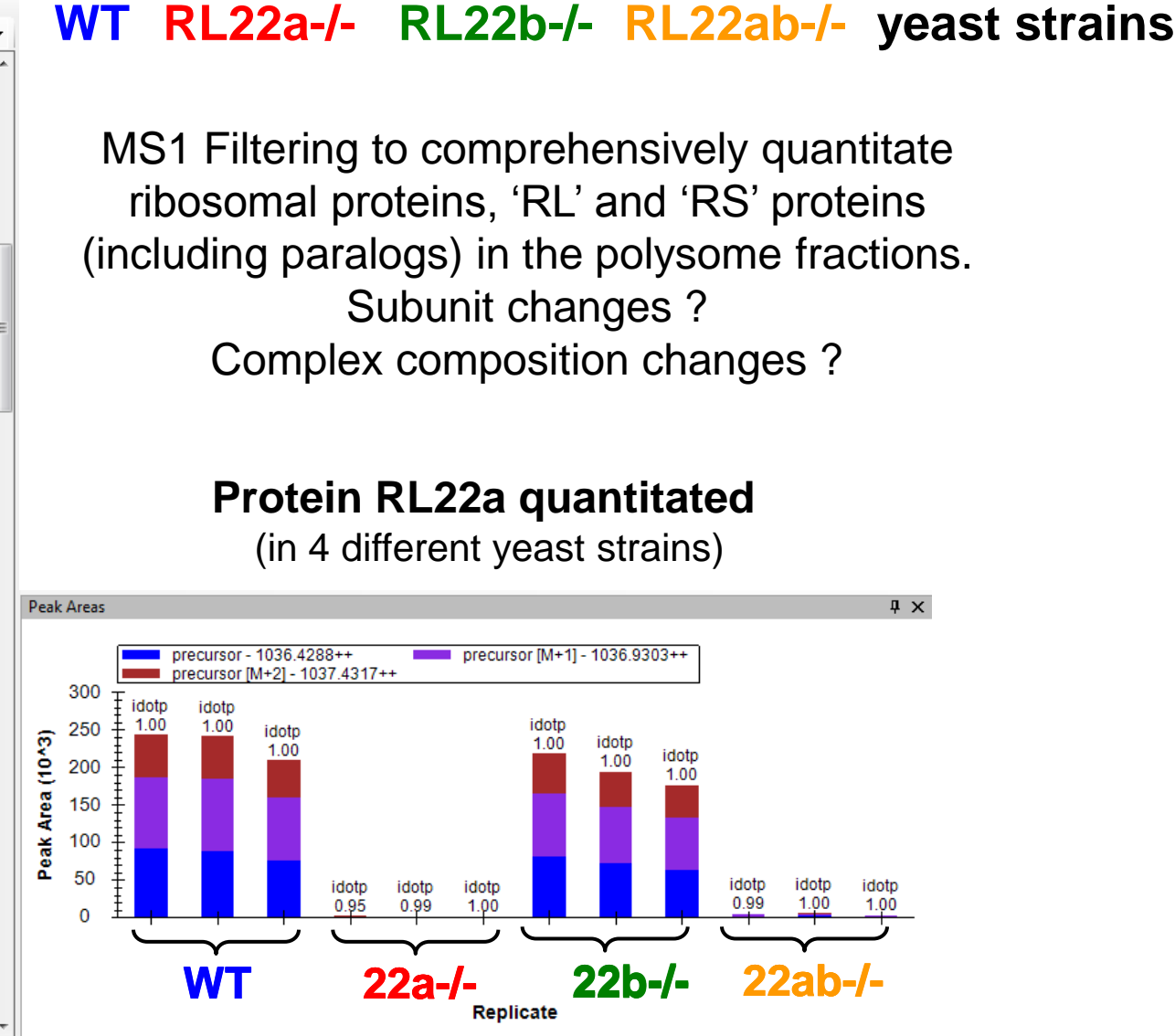

## **Greatly improved Raw File Import Speed (64 bit) and Memory Allocation**

Example: yeast polysomal proteins and interacting proteins MS1 Filtering for 2309 peptides, each M, M+1, M=2; total of 7191 "transitions"

**Import of 12x TripleTOF 5600 wiff files** (90 minute gradient)

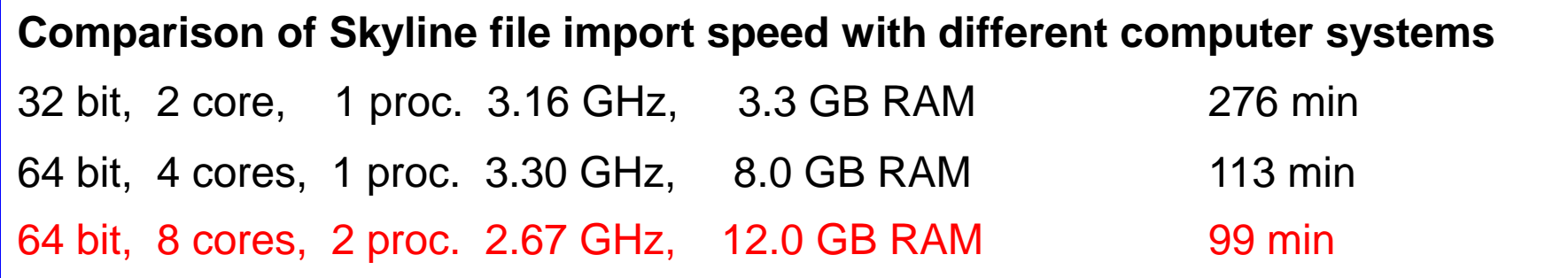

Advantage of file import with scheduled time window ( $\Delta$  2 min) around peaks 32 bit, 2 core 78 min 64 bit, 4 cores 29 min 64 bit, 8 cores 20 min

#### Scheduled File Import Advantages:

- reduced import time
- greatly reduced Skyline file size **(8.6 GB vs 0.08 GB)**
- easier follow-up peak processing

Skyline daily version 1.2.1.3628

**Scheduled File Import during MS1 Filtering using RT from prepicked peaks**

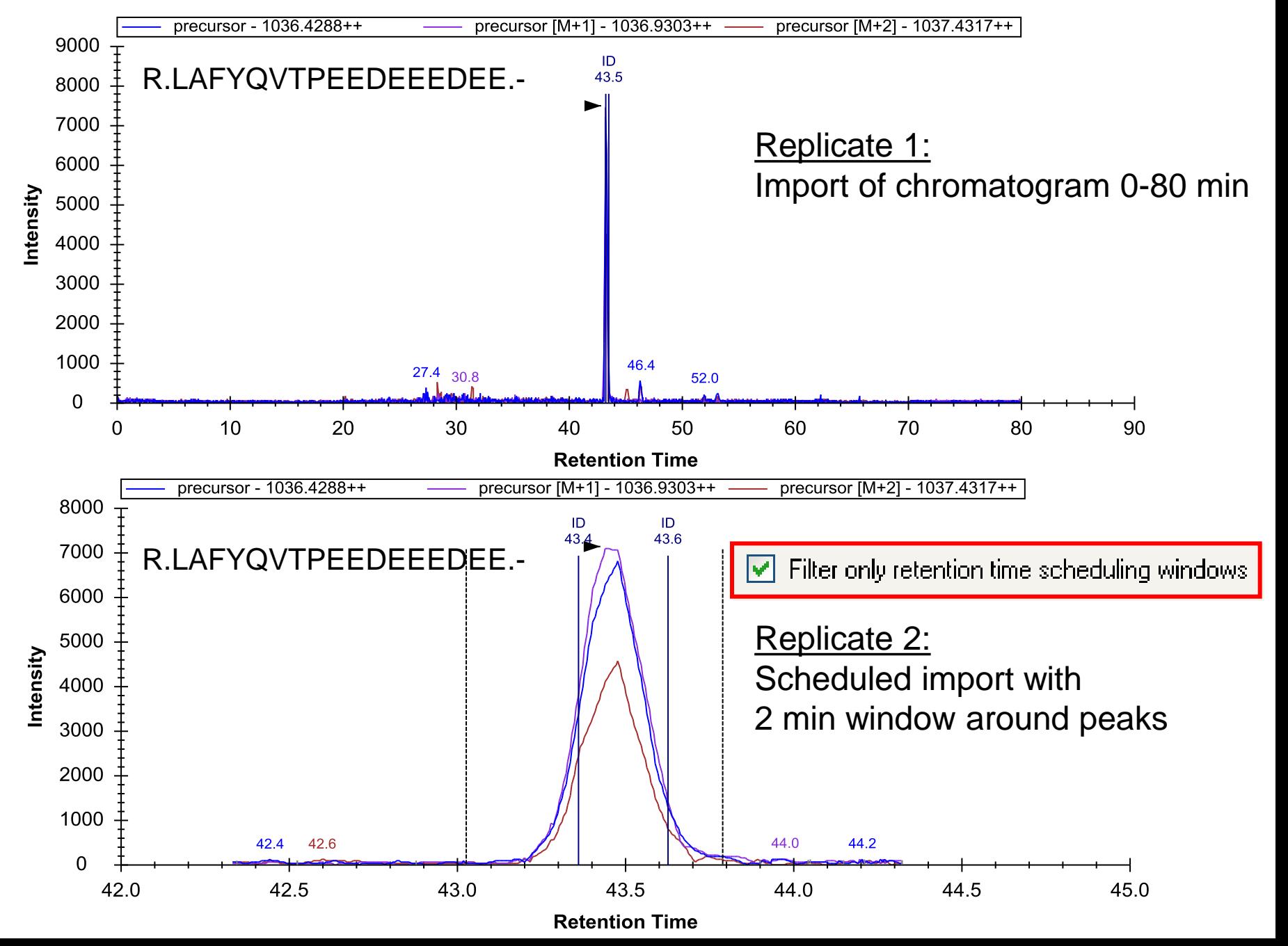

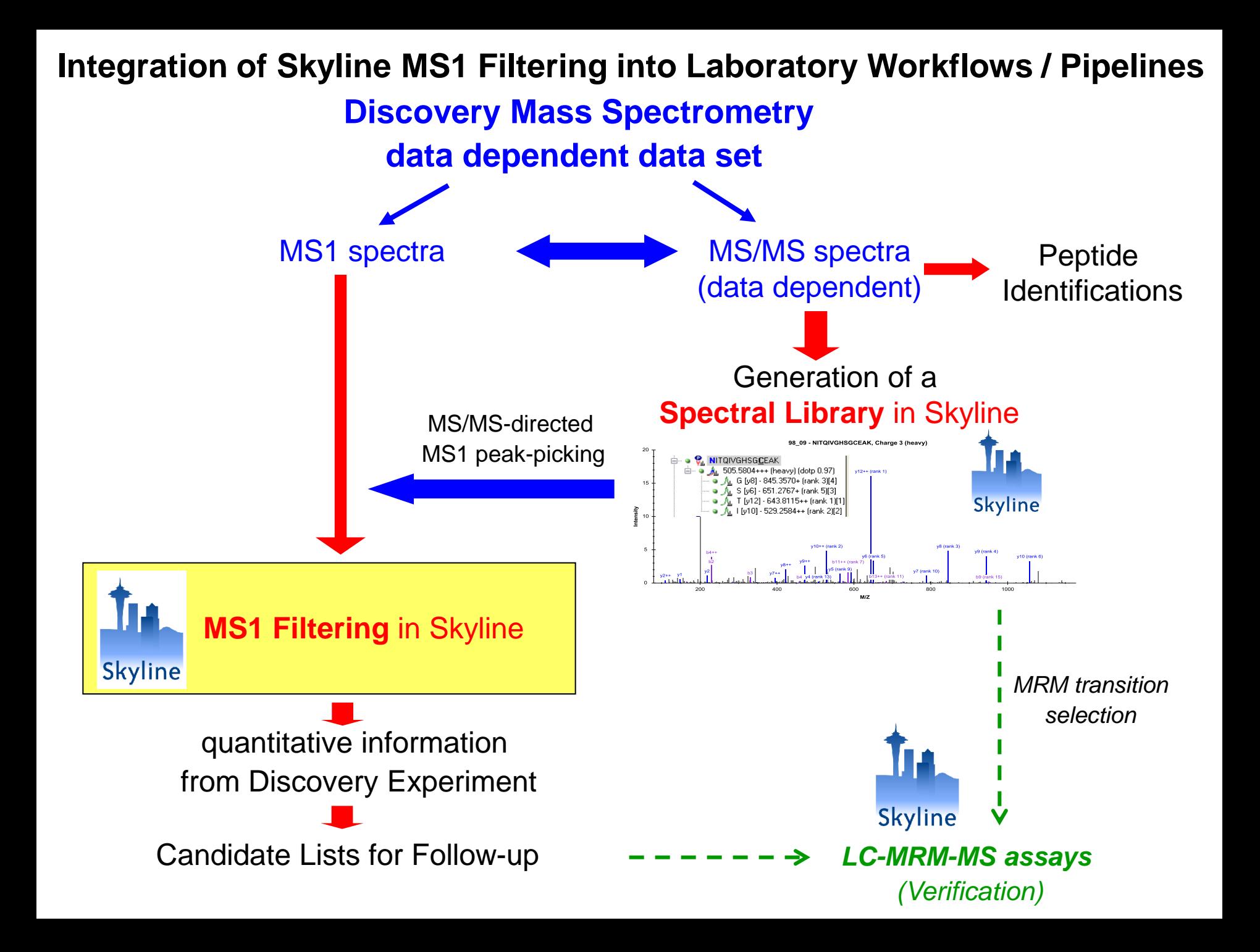

# **MS1 full scan Filtering - Conclusion and Future Outlook**

- Platform and Vendor Independent
- Open Source, continuous development and improvements (Skyline Team)
- Easy label-free quantitation, particularly good for PTM peptide quantitation
- Taking advantage of existing Skyline graphical displays and QC features
- High throughput quantitative screening of discovery workflow experiments
- Easy integration of MS1 Filtering results with follow-up MRM experiments

- Combination of MS1 Filtering with Skyline iRT features
- Retention Time (RT) alignment, also when no MS/MS was sampled

# **Acknowledgments**

- **B.W. Gibson, M.J. Rardin**, M.P. Cusack, A. Zawadzka, D. Sorensen, S. Danielson, Monique O'Leary, Brian Kennedy – **Buck Institute**
- **B. MacLean**, M.S. Bereman, C. Wu, B. Frewen, M.J. MacCoss – **Univ. Washington**
- E. Jing, R. C. Kahn **Harvard**
- E. Verdin **Gladstone**
- P. Drake, S. Fisher **UCSF**
- C. Hunter, S. Seymour **AB SCIEX**
- J. Cottrell **Matrix Science**

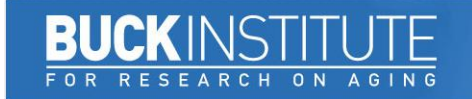

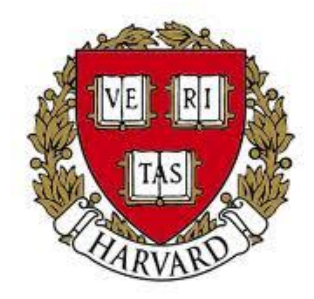

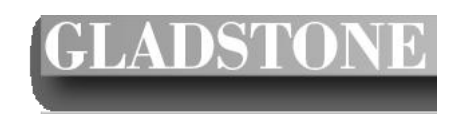

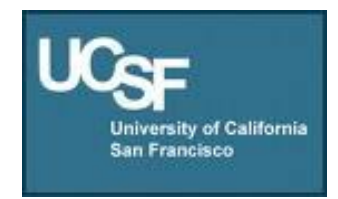

 $\boldsymbol{\mathbf{W}}$  UNIVERSITY of WASHINGTON NIH, NCI (CPTAC)

## **Skyline MS1 Filtering specific parameters and Utilizing Grid View**

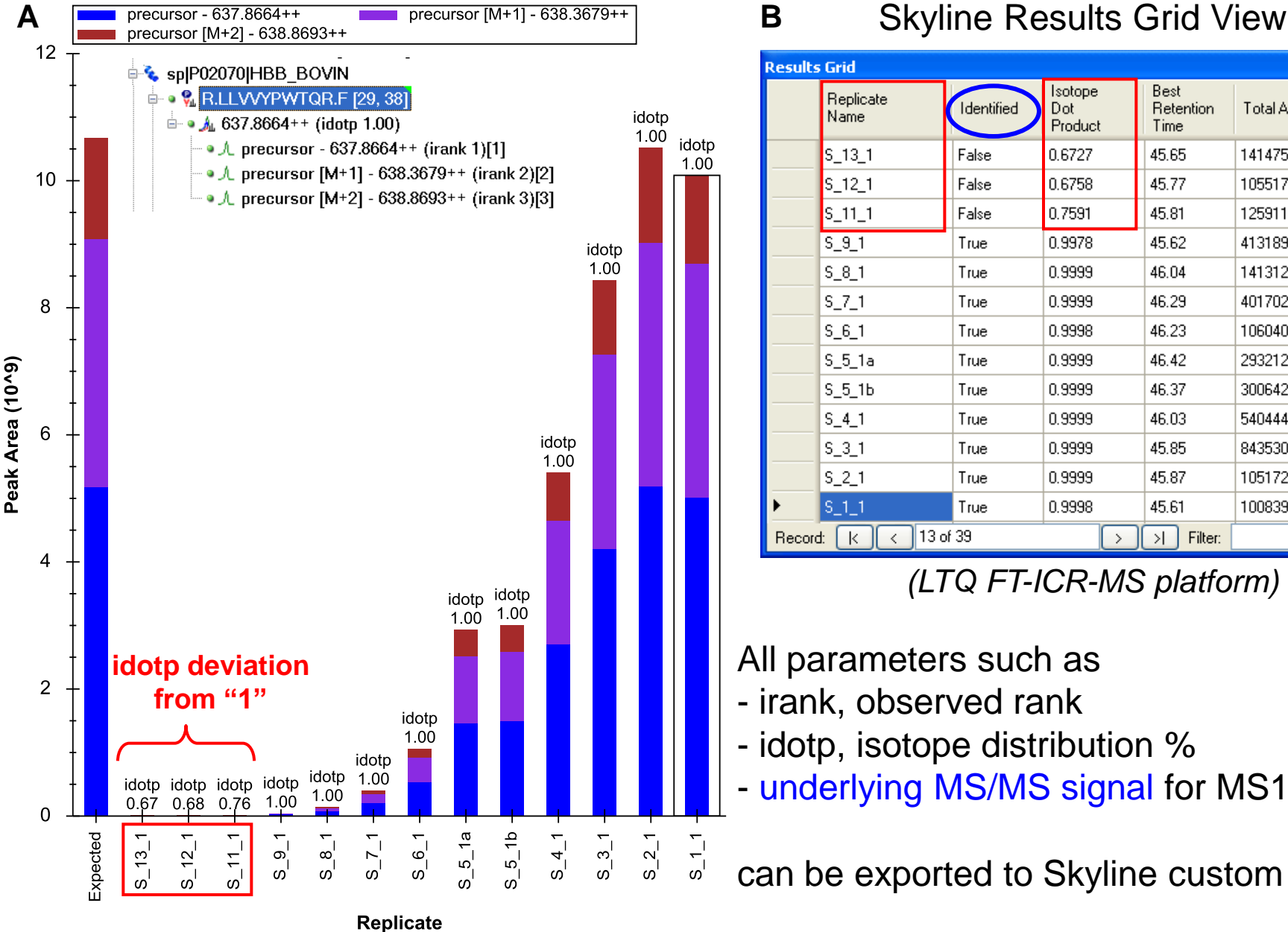

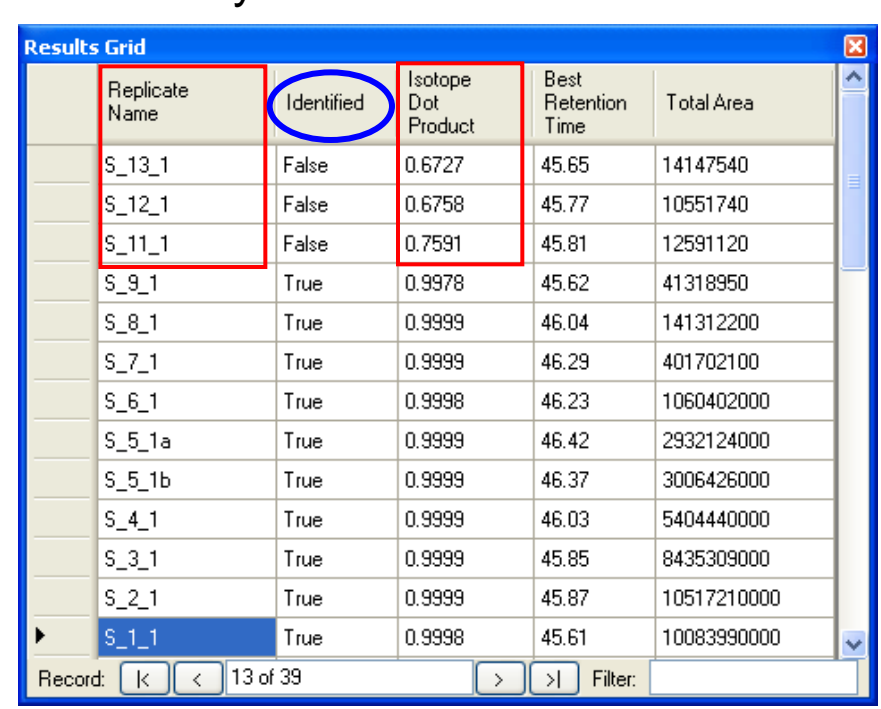

*(LTQ FT-ICR-MS platform)*

All parameters such as

- irank, observed rank
- idotp, isotope distribution %
- underlying MS/MS signal for MS1 peak?

can be exported to Skyline custom reports